### **Inhaltsverzeichnis**

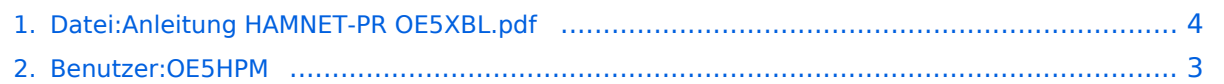

### **Datei:Anleitung HAMNET-PR OE5XBL.pdf**

Versionen filternAusklappenEinklappen Bis Datum:

[Markierungs-](https://wiki.oevsv.at/wiki/Spezial:Markierungen)Filter:

Versionen anzeigen

Zur Anzeige der Änderungen einfach die zu vergleichenden Versionen auswählen und die Schaltfläche "Gewählte Versionen vergleichen" klicken.

- (Aktuell) = Unterschied zur aktuellen Version, (Vorherige) = Unterschied zur vorherigen Version
- $\bullet$  Uhrzeit/Datum = Version zu dieser Zeit, Benutzername/IP-Adresse des Bearbeiters, K = Kleine Änderung

Gewählte

Aktuel[lVorherige21:53, 15. Sep. 2011](#page-3-0)

[OE5HPM](#page-2-0) [Diskussion](https://wiki.oevsv.at/w/index.php?title=Benutzer_Diskussion:OE5HPM&action=view) [Beiträge](https://wiki.oevsv.at/wiki/Spezial:Beitr%C3%A4ge/OE5HPM) leer 0 Bytes hat eine neue Version von "Datei:Anleitung [HAMNET-PR OE5XBL.pdf"](#page-3-0) hochgeladen: Korrektur der IP-Adresse von OE5XBL 44.143.37.247 -- > 44.143.37.248

[Aktuell](#page-3-0)Vorherig[e19:07, 15. Sep. 2011](#page-3-0)

[OE5HPM](#page-2-0) [Diskussion](https://wiki.oevsv.at/w/index.php?title=Benutzer_Diskussion:OE5HPM&action=view) [Beiträge](https://wiki.oevsv.at/wiki/Spezial:Beitr%C3%A4ge/OE5HPM) leer 0 Bytes

# **BlueSpice4**

## <span id="page-2-0"></span>**Benutzer:OE5HPM: Versionsgeschichte**

Zu dieser Seite ist keine Versionsgeschichte vorhanden.

#### <span id="page-3-0"></span>**Datei:Anleitung HAMNET-PR OE5XBL.pdf: Versionsgeschichte**

Versionen filternAusklappenEinklappen Bis Datum:

[Markierungs-](https://wiki.oevsv.at/wiki/Spezial:Markierungen)Filter:

Versionen anzeigen

Zur Anzeige der Änderungen einfach die zu vergleichenden Versionen auswählen und die Schaltfläche "Gewählte Versionen vergleichen" klicken.

- (Aktuell) = Unterschied zur aktuellen Version, (Vorherige) = Unterschied zur vorherigen Version
- $\bullet$  Uhrzeit/Datum = Version zu dieser Zeit, Benutzername/IP-Adresse des Bearbeiters, K = Kleine Änderung

Gewählte

Aktuel[lVorherige21:53, 15. Sep. 2011](#page-3-0)

[OE5HPM](#page-2-0) [Diskussion](https://wiki.oevsv.at/w/index.php?title=Benutzer_Diskussion:OE5HPM&action=view) [Beiträge](https://wiki.oevsv.at/wiki/Spezial:Beitr%C3%A4ge/OE5HPM) leer 0 Bytes hat eine neue Version von "Datei:Anleitung [HAMNET-PR OE5XBL.pdf"](#page-3-0) hochgeladen: Korrektur der IP-Adresse von OE5XBL 44.143.37.247 -- > 44.143.37.248

[Aktuell](#page-3-0)Vorherig[e19:07, 15. Sep. 2011](#page-3-0)

[OE5HPM](#page-2-0) [Diskussion](https://wiki.oevsv.at/w/index.php?title=Benutzer_Diskussion:OE5HPM&action=view) [Beiträge](https://wiki.oevsv.at/wiki/Spezial:Beitr%C3%A4ge/OE5HPM) leer 0 Bytes